AutoCAD Crack Full Product Key

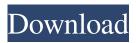

# AutoCAD Crack

The history of AutoCAD is shrouded in intrigue. Autodesk reveals few details about the company's early history. One of AutoCAD's early users was Frank Hammond, founder of a company called Stone Design that he later sold to Autodesk. In May 2005, Autodesk released AutoCAD 2004, a major upgrade to the first version of AutoCAD, AutoCAD 2002. AutoCAD History From 1982 to 2001, Autodesk released 13 major versions of AutoCAD, numbered 1 through 13. Each new AutoCAD version introduced new features such as modeling and animation, 3D modeling, and a comprehensive object-oriented framework. Autodesk released AutoCAD LT in May 2002. AutoCAD LT is a stripped-down, easy-to-use version of AutoCAD. AutoCAD LT is ideal for students and professionals who need only the basic features of a CAD application. In September 2006, Autodesk released AutoCAD 2008 for Windows and Mac. AutoCAD 2008 introduced a new user interface and increased the availability of industry-standard input and output devices. In addition, AutoCAD 2008 features the ability to use AutoCAD on a tablet PC or a smartphone. The 2009 version of AutoCAD for Windows added new computer-aided design tools that make it easy to create and modify parametric models (parametric model features are also available in AutoCAD LT). In 2010, Autodesk introduced AutoCAD Map 3D, a tool that allows users to plan and design 3D maps using the 3D modeling tools in AutoCAD. AutoCAD History From 1982 to 2001, Autodesk released 13 major versions of AutoCAD, numbered 1 through 13. Each new AutoCAD version introduced new features such as modeling and animation, 3D modeling, and a comprehensive object-oriented framework. AutoCAD 2004 (February 2005) AutoCAD 2004 introduced the following new features: Modeling tools : New 3D modeling tools allowed users to create and edit mesh models and define and edit surface styles and layers for their mesh models. For the first time, users could combine 3D shapes that were defined as different object types, such as planes, textured and solid surfaces, and solids. These object types are now known as components. Animation tools : New animation tools let

# AutoCAD Crack Incl Product Key

Technical Advantages The software is widely used in both the construction industry and architectural design. Its ease of use, performance, and the ability to share work are cited as major advantages. Infrastructures Computerized technologies, such as computer-aided design, have greatly simplified the creation of designs. Although the process of creating drawings and presentations using computer-aided design is considerably more efficient, its use has become more complex. As early as the 1980s, skilled and educated professionals are required to produce drawings for a variety of purposes. Professionals use software such as AutoCAD to efficiently work, because of the technology's ease of use and the ability to collaborate with other users. Using computer-aided design also allows for construction companies to maintain their customers' designs more easily. As AutoCAD is generally used in construction and architecture, it has a large base of customers. Software quality In software quality, AutoCAD is the most widely used industry standard for engineering designs. Drawing performance and reliability are the two key factors for AutoCAD. According to researchers, AutoCAD is the highest quality CAD package available in the market. Intellectual property The software is among the most recognized computer programs. The software allows the creation of architectural designs that can be utilized by engineers and other professions. In addition, the licensing restrictions of AutoCAD have been made so that the cost is not too high for users. AutoCAD maintains a good reputation in the industry. Because of this, software companies that develop CAD programs are required to be compliant with the laws of software. Users of CAD programs must obtain a license for each company or organization that uses the software. The industry uses its patents and licenses to protect themselves from a potential software attack. Designers have a strong need for updated software that maintains the quality of their drawings. It is a challenge for companies to keep up with changes in the industry standards. Software companies tend to continuously update their software to make it easier to use and more effective. However, the software companies cannot make any alterations in the drawings that will cause any structural damage. A change of AutoCAD may affect a company's patent and intellectual property. Awards and accolades At the 2012 Intel Developer Forum, AutoCAD received a Best Software award in the 3D-Visualization and Animation category. In addition, the software received a certificate from the university that created the software. In the year 2011 5b5f913d15

### AutoCAD

Open the Autocad and on the Menu bar the option should be "Path and Plane from Unstructured" Select the 'Manipulate Commands' command and go to the Autocad toolbar. Right-click anywhere on the Autocad screen to open a dialog box. Right click on the toolbar and select the option 'edit current button bar'. Select "Manipulate Commands -> rotate - plane" Click the Activate button Autocad Tools In the File menu select "Path and Plane" Select "From Autocad Drawing" Change the number of quadrants to 3 Select the 3D tool (press the 3 key) Press the Enter key and the plane will rotate. Limitations There is no available preview on how the 'plane' will look like in your file, that's why I always use this 'keygen' when I do my own drawings. It is very basic and you need a basic knowledge of the keygen but in an extensive drawing project, it is really helpfull and there are so many things that this can do for you. A: The easy way to do this is using the functionality of the "Geometry" menu in AC. In this case, just add a line from the origin to the desired point and you can rotate it to any degree you want. If you have multiple lines that you want to rotate to the same degree, just go to the "Modify" menu (second tab) and select the "Multiple" function. In this case, each line will be rotated to the same degree. A: You can rotate object by using the following steps, Open the part you need to rotate in AutoCAD and Select the lines, which you want to rotate Go to "Modify" > "Multiple" > "Transform" In the dialog box, select "Translate" and then enter the rotation angle. I am sure this works for you. What I Learned from Building an Online Learning Library - caarlos0 ====== wgj I love the idea of an online learning library, but I think it could work best if it's an append-only repository. If the

#### What's New in the AutoCAD?

Incorporating feedback is easy with AutoCAD. Importing feedback on paper, or even from PDF files, is now a snap. AutoCAD delivers an extensive preview window to show you what is going to happen. You can use the drawing as it appears in the preview, or you can edit the drawing on the fly to preview the changes. Then, when you are ready to import the changes, just do it. Just like that. (video: 1:50 min.) How to Share a Drawing: Now that most of you have learned how to change an existing drawing to create a new drawing, you'll probably want to share that new drawing with others. The ability to share drawings is improved in AutoCAD 2023. Click the Share button in the top bar to share the drawing, or right-click it to open the Sharing dialog. Here, you can click the Send to: Share this Drawing button to email, print, or send to a shared folder. Drawing that are shared with others can be viewed online or offline. If the sharing user opens a drawing, AutoCAD also remembers that the drawing is shared, and opens the Sharing dialog to offer to share the drawing. Use the Tag Editor to Add Images to Drawings: AutoCAD has had the Tag Editor for a while, but the development team is continually improving this drawing editing tool. AutoCAD now supports several new features and improvements to work with a wide variety of vector images, such as: The ability to add Vector images to a drawing and immediately have them appear in the drawing canvas, (video: 2:33 min.) Adding or replacing multiple embedded images in a drawing at once. The ability to edit the size, scale, rotation, and mirroring properties of the images. Adding a link to an image and having it show up in the drawing canvas. Opening an existing vector image in the Draw command dialog and allowing you to edit the color, position, and scale of the image. If you don't have the Vector image type available in your drawing, you can easily create it now. To add an existing SVG image, you can right-click the image and select Insert -> Symbols -> Vector Symbols. New ArcCurve and Spline Commands: Have you ever wanted to create a curved surface on a straight edge? AutoCAD now has commands

# **System Requirements:**

Windows XP (32 or 64 bit) Mac OS X 10.6 (Snow Leopard) Processor: Core 2 Duo Mac mini (early 2008) Mac mini (mid 2010) Mac Pro (early 2008) Mac Pro (late 2010) Mac Pro (mid 2013) PowerPC Mac OS X PowerPC Mac OS X (PPC G4) Mac OS X (Intel) Graphics: 4 GB RAM 16GB hard drive 640MB

Related links:

https://purosautoskansas.com/?p=31467 http://sitandbreaktheice.org/?p=4731 https://holdingasp.com/wp-content/uploads/2022/06/frvtchev.pdf https://coopergoody.com/?p=27106 https://walteenssubduto.wixsite.com/grafmonlolest/post/autocad-crack-download-latest-2022 https://concourse-pharmacy.com/wp-content/uploads/2022/06/waldgio.pdf https://lots-a-stuff.com/autocad-23-0-crack-serial-key-latest-2022/ http://www.medvedy.cz/wp-content/uploads/AutoCAD-28.pdf https://www.advisortic.com/wp-content/uploads/2022/06/AutoCAD-22.pdf http://iptvpascher.com/?p=3200 https://www.goleisureholidays.com/wp-content/uploads/2022/06/AutoCAD-4.pdf https://mamaken.site/wp-content/uploads/2022/06/heatgold-2.pdf https://ourlittlelab.com/wp-content/uploads/2022/06/lyzalvc.pdf https://marcsaugames.com/2022/06/07/autocad-23-0-for-windows/ https://jobavenue.net/wp-content/uploads/2022/06/AutoCAD-15.pdf http://www.vxc.pl/?p=4512 http://madshadowses.com/autocad-22-0-crack-win-mac/ https://blooder.net/upload/files/2022/06/6hUUTsIWYTmS9dL8bK13\_07\_62ac774c4d76d8d1073c9b3cbbd89901\_file.pdf https://monloff.com/autocad-24-2-crack-full-version-mac-win/ http://medlifecareer.com/wp-content/uploads/2022/06/AutoCAD-7.pdf